## **Operator Overloading**

Presented By, Asst. Prof. Shruti Deshmukh

### **General concepts**

- Operator overloading lets classes intercept normal Python operations.
- Classes can overload all Python expression operators.
- Classes can also overload built-in operations such as printing, function calls, attribute access, etc.
- Overloading makes class instances act more like builtin types.
- Overloading is implemented by providing specially named methods in a class.

# **Simple example**

**class Number:** 

**def \_\_init\_\_(self, start):** 

**self.data = start** 

def sub (self, other):

**return Number(self.data - other)** 

**>>> from number import Number** 

**3** 

 $\Rightarrow$  **X** = **Number(5)** # *Number. init* (*X, 5)* **>>> Y = X - 2** *# Number.\_\_sub\_\_(X, 2)*  **>>> Y.data** *# Y is new Number instance* 

### **Common operator overloading methods**

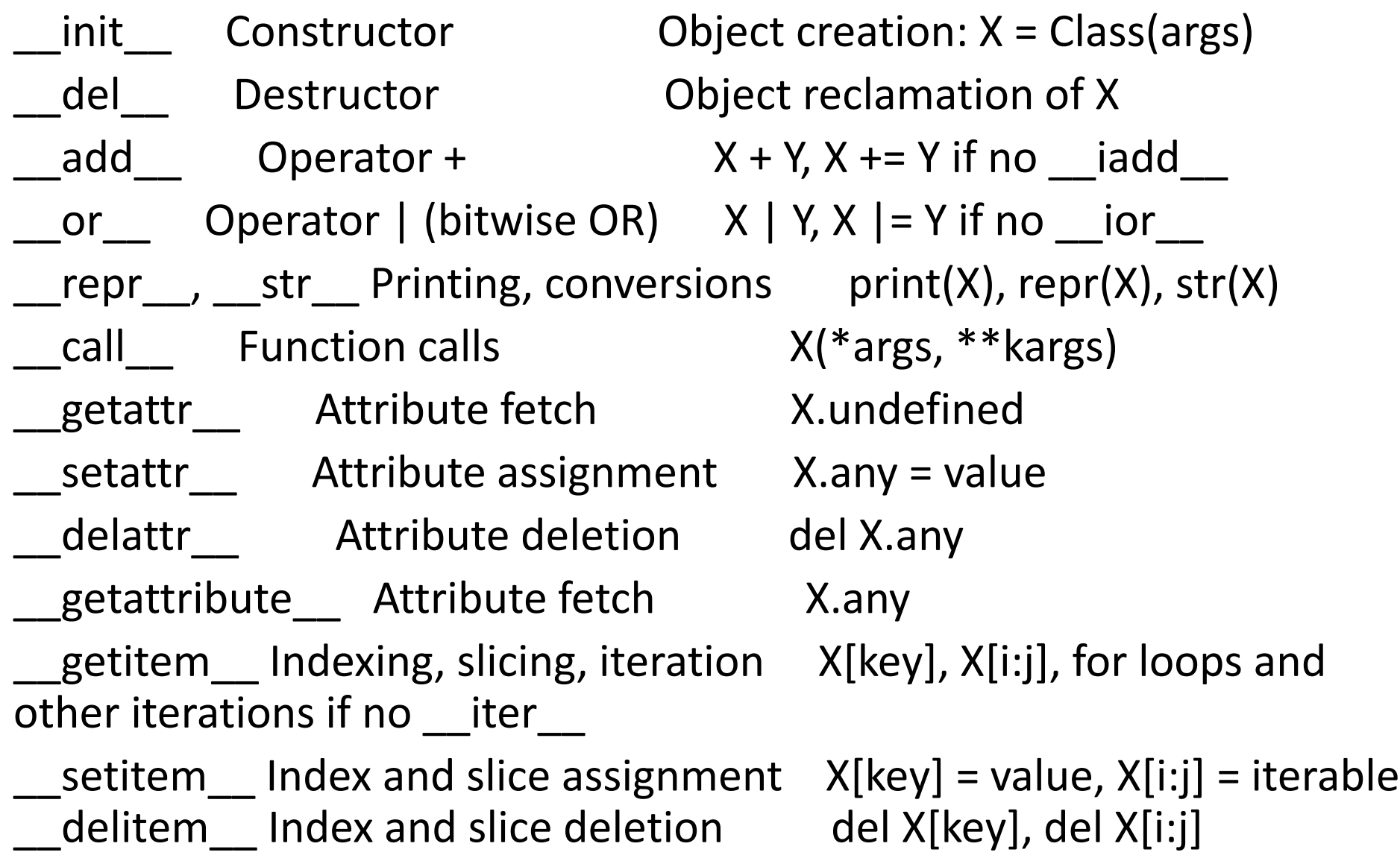

### **Common operator overloading methods**

len Length len(X), truth tests if no bool bool Boolean tests bool(X), truth tests \_\_lt\_\_, \_\_gt\_\_, \_\_le\_\_, \_\_ge\_\_, \_\_eq\_\_, \_\_ne\_\_ Comparisons  $X < Y$ ,  $X > Y$ ,  $X \leq Y$ ,  $X \geq Y$ ,  $X \geq Y$ ,  $X \leq Y$ ,  $X \leq Y$  $\Box$  radd Right-side operators Other + X iadd In-place augmented operators  $X + = Y$  (or else add) iter , next Iteration contexts  $I=iter(X)$ , next(I); for loops, in if no \_\_contains\_\_, all comprehensions, map(F,X), others \_\_contains\_\_ Membership test item in X (any iterable)  $\lnot$  index\_\_\_ Integer value hex(X), bin(X), oct(X), O[X], O[X:] \_\_enter\_\_, \_\_exit\_\_\_ Context manager (Chapter 34) with obj as var:  $\quad$  get  $\quad$   $\quad$  set  $\quad$  , delete Descriptor attributes (Chapter 38) X.attr, X.attr = value, del X.attr \_\_new\_\_\_ Creation (<u>Chapter 40</u>) Object creation, before \_\_init\_\_\_

#### **Indexing and Slicing: \_\_getitem\_\_ and \_\_setitem\_\_**

**class Indexer:** 

**def \_\_getitem\_\_(self, index): return index \*\* 2**

**>>> X = Indexer() >>> X[2]** *# X[i] calls X.\_\_getitem\_\_(i)*  4 **>>> for i in range(5):**  *each time* 0 1 4 9 16

**print(X[i], end=' ')** *# Runs \_\_getitem\_\_(X, i)* 

**Indexing and Slicing: \_\_getitem\_\_ and \_\_setitem\_\_**  >>> class Indexer: data =  $[5, 6, 7, 8, 9]$ def \_\_getitem\_\_(self, index): *# Called for index or slice* print('getitem:', index) return self.data[index] *# Perform index or slice* >>> X = Indexer() >>> X[0] *# Indexing sends \_\_getitem\_\_ an integer*  getitem: 0 *#5*  $>>$   $X[1]$ getitem: 1 *#6*  $>>$  X[-1] getitem: −1 *#9*

#### Indexing and Slicing: getitem and setitem

```
>>> X[2:4] # Slicing sends __getitem__ a slice object 
getitem: slice(2, 4, None) #[7, 8] 
>> X[1:]
getitem: slice(1, None, None) #[6, 7, 8, 9] 
>> X[:-1]
getitem: slice(None, −1, None) #[5, 6, 7, 8] 
>> X[::2]
getitem: slice(None, None, 2) #[5, 7, 9]
```
#### **class IndexSetter:**

**def \_\_setitem\_\_(self, index, value):** *# Intercept index or slice assignment* 

**...**

**self.data[index] = value** *# Assign index or slice*

## **Code one, get a bunch free**

**class StepperIndex:** 

**def \_\_getitem\_\_(self, i): return self.data[i]**

**X = StepperIndex()** # X is a StepperIndex object **X.data = "Spam"**

**for item in X:** 

#### **print(item, end=' ')**

*# for loops call \_\_getitem\_\_* for indexes items 0..N #S p a m

# **Code one, get a bunch free**

The **in** membership test, list comprehensions, the map built-in, list and tuple assignments, and type constructors will also call getitem automatically, if it's defined:

>>> **'p' in X** *# All call \_\_getitem\_\_ too* True >>> **[c for c in X]** *# List comprehension* ['S', 'p', 'a', 'm'] >>> **list(map(str.upper, X))** *# map calls (use list() in 3.X)*  #['S', 'P', 'A', 'M'] >>> **(a, b, c, d) = X** *# Sequence assignments*  >>> **a, c, d** #('S', 'a', 'm') >>> **list(X), tuple(X), ''.join(X)** *# And so on...*  #(['S', 'p', 'a', 'm'], ('S', 'p', 'a', 'm'), 'Spam')

### **Iterable Objects: \_\_iter\_\_ and \_\_next\_\_**

Today, all iteration contexts in Python will try the **\_\_iter\_\_**  method first, before trying **\_\_getitem\_\_**. That is, they prefer the iteration protocol to repeatedly indexing an object; only if the object does not support the iteration protocol is indexing attempted instead. Generally speaking, you should prefer **\_\_iter\_\_** too—it supports general iteration contexts better than **\_\_getitem\_\_** can.

Technically, iteration contexts work by passing an iterable object to the **iter** built-in function to invoke an **\_\_iter\_\_** method, which is expected to return an iterator object. If it's provided, Python then repeatedly calls this iterator object's **\_\_next\_\_** method to produce items until a **StopIteration** exception is raised.

## **User-Defined Iterables**

```
class Squares: 
  def __init__(self, start, stop): 
     self.value = start - 1 
     self.stop = stop 
  def __iter__(self): # Get iterator object on iter
    return self 
 def __next__(self): # Return a square on each iteration 
     if self.value == self.stop: # Also called by next built-in 
         raise StopIteration
     self.value += 1 
     return self.value ** 2
for i in Squares(1, 5): # for calls iter, which calls __iter__ 
    print(i, end=' ') # Each iteration calls __next__
```
1 4 9 16 25

# **Single versus multiple scans**

Because the current **Squares** class's **\_\_iter\_\_** always returns **self** with just one copy of iteration state, it is a one-shot iteration; once you've iterated over an instance of that class, it's empty. Calling **\_\_iter\_\_** again on the same instance returns self again, in whatever state it may have been left. You generally need to make a new iterable instance object for each new iteration:

#### **>>>X = Squares(1, 5)**

**>>> [n for n in X]** *# Exhausts items: \_\_iter\_\_ returns self*  [1, 4, 9, 16, 25] **>>> [n for n in X]** *# Now it's empty: \_\_iter\_\_ returns same self*   $\prod$ 

# **3.X's \_\_index\_\_ Is Not Indexing!**

Don't confuse the (perhaps unfortunately named) **\_\_index\_\_** method in Python 3.X for index interception—this method returns an integer value for an instance when needed and is used by built-ins that convert to digit strings (and in retrospect, might have been better named asindex ):

#### **class C:**

```
def __index__(self): 
    return 255
```
**>>> X = C()** 

 $\Rightarrow$  **hex(X)** # Integer value '0xff'

**>>> bin(X)** # '0b11111111'

**>>> oct(X)** #'0o377'

#### **Membership: \_\_contains\_\_, \_\_iter\_\_, and \_\_getitem\_\_**

Operator overloading is often *layered*: classes may provide specific methods, or more general alternatives used as fallback options. For example: boolean tests try a specific **\_\_bool\_\_** first (to give an explicit True/False result), and if it's absent fall back on the more general **\_\_len\_\_** (a nonzero length means True). In the iterations domain, classes can implement the **in** membership operator as an iteration, using either the **the liter** or **\_\_getitem\_\_** methods. To support more specific membership classes may code a **\_\_contains\_\_** method—when present, this method is preferred over **\_\_iter\_\_**, which is preferred over **\_\_getitem\_\_.** The **\_\_contains\_\_** method should define membership as applying to keys for a mapping (and can use quick lookups), and as a search for sequences.

```
class Iters: 
  def __init__(self, value): 
     self.data = value 
 def __getitem__(self, i): # Fallback for iteration
     print('get[%s]:' % i, end='') # Also for index, slice 
     return self.data[i] 
  def __iter__(self): # Preferred for iteration 
     print('iter=> ', end='') # Allows only one active iterator 
     self.ix = 0 
     return self 
  def __next__(self): 
     print('next:', end='') 
     if self.ix == len(self.data): raise StopIteration
     item = self.data[self.ix] 
     self.ix += 1 
     return item 
  def __contains__(self, x): # Preferred for 'in' 
     print('contains: ', end='') 
     return x in self.data
X = Iters([1, 2, 3, 4, 5]) # Make instance 
print(3 in X) # Membership for i in X: # for loops
print(i, end=' | ')
print() 
print([i ** 2 for i in X]) # Other iteration contexts 
print( list(map(bin, X)) )
  I = iter(X) # Manual iteration (what other contexts do) 
while True: try: print(next(I), end=' @ ') except StopIteration: break
```
#### Attribute Access: getattr and setattr

The **getattr** method catches attribute references and is called with the attribute name as a string whenever you try to qualify an instance with an undefined (nonexistent) attribute name. It is not called if Python can find the attribute using its inheritance tree search procedure. It's commonly used to delegate calls to embedded (or "wrapped") objects from a proxy controller object. This method can also be used to adapt classes to an interface, or add accessors for data attributes after the fact logic in a method that validates or computes an attribute after it's already being used with simple dot notation.

```
Attribute Access: __getattr__ and __setattr__ 
class Empty: 
  def __getattr__(self, attrname): # On self.undefined
     if attrname == 'age': 
        return 40 
     else: raise AttributeError(attrname)
```
- **>>> X = Empty()**
- **>>> X.age 40**
- **>>> X.name**
- **...error text omitted...**
- **AttributeError: name**

#### Attribute Access: getattr and setattr

**\_\_setattr\_\_** intercepts all attribute assignments: **self.attr = value** is **self.\_\_setattr\_\_('attr', value).** Like **\_\_getattr\_\_** this allows your class to catch attribute changes, and validate or transform as desired.

*!!!! Assigning to any self attributes within \_\_setattr\_\_ calls \_\_setattr\_\_ again, potentially causing an infinite recursion loop.*

To avoid this use **self.** dict  $[ 'name' ] = x$ , not **self.name** =  $x$ .

**class Accesscontrol**:

**def \_\_setattr\_\_(self, attr, value): if attr == 'age': self.\_\_dict\_\_[attr] = value + 10** *# Not self.name=val or setattr* **else: raise AttributeError(attr + ' not allowed') >>> X = Accesscontrol() >>> X.age = 40** *# Calls \_\_setattr\_\_* **>>> X.age** *#50*  **>>> X.name = 'Bob' ...text omitted... AttributeError: name not allowed**

## **Other Attribute Management Tools**

- The **getattribute** method intercepts all attribute fetches, not just those that are undefined, but when using it you must be more cautious than with get attr to avoid loops.
- The **property** built-in function allows us to associate methods with fetch and set operations on a specific class attribute.
- **Descriptors** provide a protocol for associating **\_\_get\_\_**  and **set** methods of a class with accesses to a specific class attribute.
- **Slots** attributes are declared in classes but create implicit storage in each instance.

See Chapter 38 Mark Lutz for detailed coverage of all the attribute management techniques.

### **String Representation: \_\_repr\_\_ and \_\_str\_\_**  *Why Two Display Methods?*

• str is tried first for the print operation and the **str** built-in function (the internal equivalent of which print runs). It generally should return a user-friendly display.

• **repr** is used in all other contexts: for interactive echoes, the **repr** function, and nested appearances, as well as by print and **str** if no str is present. It should generally return an as-code string that could be used to re-create the object, or a detailed display for developers.

#### String Representation: repr\_and \_\_str\_

That is, **\_\_repr\_\_** is used everywhere, except by **print** and str when a str is defined. This means you can code a **\_\_repr\_\_** to define a single display format used everywhere, and may code a str to either support **print** and **str** exclusively, or to provide an alternative display for them.

**\_\_repr\_\_** may be best if you want a *single display*  for all contexts. By defining both methods, though, you can support different displays in different contexts —for example, an end-user display with **str**<sub>c</sub>, and a low-level display for programmers to use during development with **\_\_repr\_\_.** In effect, **\_\_str\_\_** simply overrides **\_\_repr\_\_** for more userfriendly display contexts.

### **Compare**

**class Printer: def \_\_init\_\_(self, val): self.val = val def** str (self): # Used for instance itself **return str(self.val)** # Convert to a string **result**

**>>> objs = [Printer(2), Printer(3)]**   $\Rightarrow$  >>> for x in objs: print(x)  $\qquad$  # 2 3 # str run when instance printed # But not when instance is in a list! **>>> print(objs)**  [< main .Printer object at 0x000000000297AB38>, < main .Printer obj...etc...>] **>>> objs** [<\_\_main\_\_.Printer object at 0x000000000297AB38>, < main\_\_. Printer obj...etc...>]

**class Printer: def \_\_init\_\_(self, val): self.val = val def \_\_repr\_\_(self): return str(self.val)**  # repr used by print if no str # repr used if echoed or nested

**>>> objs = [Printer(2), Printer(3)] >>> for x in objs: print(x)**  # No \_\_str\_\_: runs \_\_repr\_\_ 2 3 **>>> print(objs)**  # Runs \_\_ repr\_\_, not \_\_\_\_ str\_\_ [2, 3] **>>> objs** # [2, 3]

### Right-Side and In-Place Uses: radd and iadd

For every binary expression, we can implement a *left*, *right*, and *in-place* variant.

**class Adder:** 

**def \_\_init\_\_(self, value=0): self.data = value def \_\_add\_\_(self, other): return self.data + other**

$$
\Rightarrow \Rightarrow x = \text{Adder}(5)
$$

 $>> x + 2$  #7

 $>>$  2 + x

TypeError: unsupported operand type(s) for +: 'int' and 'Adder'

#### **Right-Side and In-Place Uses: \_\_radd\_\_ and \_\_iadd\_\_**

- **add** : instance + noninstance
- **radd** : noninstance + instance
- **\_\_add\_\_**: instance + instance, triggers **\_\_radd\_\_**

Experiment with different types of operands: **class Adder1:** 

```
def __init__(self, val): 
   self.val = val
```

```
def add (self, other):
  print('add', self.val, other)
  return self.val + other
```

```
def __radd__(self, other): 
   print('radd', self.val, other) 
   return other + self.val
```
**Right-Side and In-Place Uses:**  and and iadd

To implement **+=** in-place augmented addition, code either an **\_\_iadd\_\_** or an **\_\_add\_\_**. The latter is used if the former is absent.

**class Number:** 

**def \_\_init\_\_(self, val):** 

**self.val = val**

**def iadd** (self, other):  $\sharp$  **iadd** explicit:  $x + y$ **self.val += other** # Usually returns self **return self**

# **Call Expressions: call class Callee: def \_\_call\_\_(self, \*pargs, \*\*kargs): print('Called:', pargs, kargs) >>> C = Callee() >>> C(1, 2, 3)** *# C is a callable object*  Called: (1, 2, 3) {} **>>> C(1, 2, 3, x=4, y=5)**  Called: (1, 2, 3) {'y': 5, 'x': 4}

## **Call Expressions: \_\_call\_\_**

Intercepting call expression like this allows class instances to emulate the look and feel of things like functions, but also retain state information for use during calls.

**class Prod:** 

**def \_\_init\_\_(self, value): self.value = value def \_\_call\_\_(self, other): return self.value \* other**

**>>> x(4)** *# 8* 

**>>> x = Prod(2)** *# "Remembers" 2 in state*  **>>> x(3)** *# 3 (passed) \* 2 (state) 6*

## **Call Expressions: call**

More useful example: in GUI

```
class Callback: 
   def __init__(self, color): 
      self.color = color 
   def __call__(self): 
       print('turn', self.color)
```

```
# Handlers 
cb1 = Callback('blue') 
cb2 = Callback('green') 
B1 = Button(command=cb1) 
B2 = Button(command=cb2) 
# Events 
cb1() 
cb2()
```
### **Closure equivalent**

**def callback(color): def oncall(): print('turn', color) return oncall cb3 = callback('yellow') cb3()** *# On event: prints 'turn yellow'*

**cb4 = (lambda color='red': 'turn ' + color)**  *# Defaults retain state too*  **print(cb4())** 

# **Problems to solve**

- 1. Think of a several sensible situations to overload arithmetic and comparison with classes.
- 2. Experiment with indexing and slicing operators in classes. Think of reasonable situations when it is useful.
- 3. Provide your own iterable object. Experiment with different iteration techniques.
- 4. Provide your own reasonable callable object. Experiment with equivalent closure techniques.